## Aula 1 - Introdução ao MatLab

O que é MatLab?

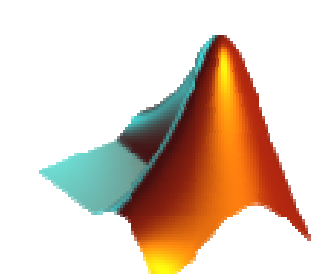

- MatLab (= Matrix laboratory") é um *ambiente* para computação científica e técnica desenvolvido pela empresa MathWorks.
- O ambiente integra uma linguagem de programação (de alto nível, tipo script) e ferramentas de visualização (gráficos, etc.) além de pacotes computacionais pré-instalados (bibliotecas, pacotes de manipulação simbólica, etc.).

### Abrindo o MatLab: Elementos básicos

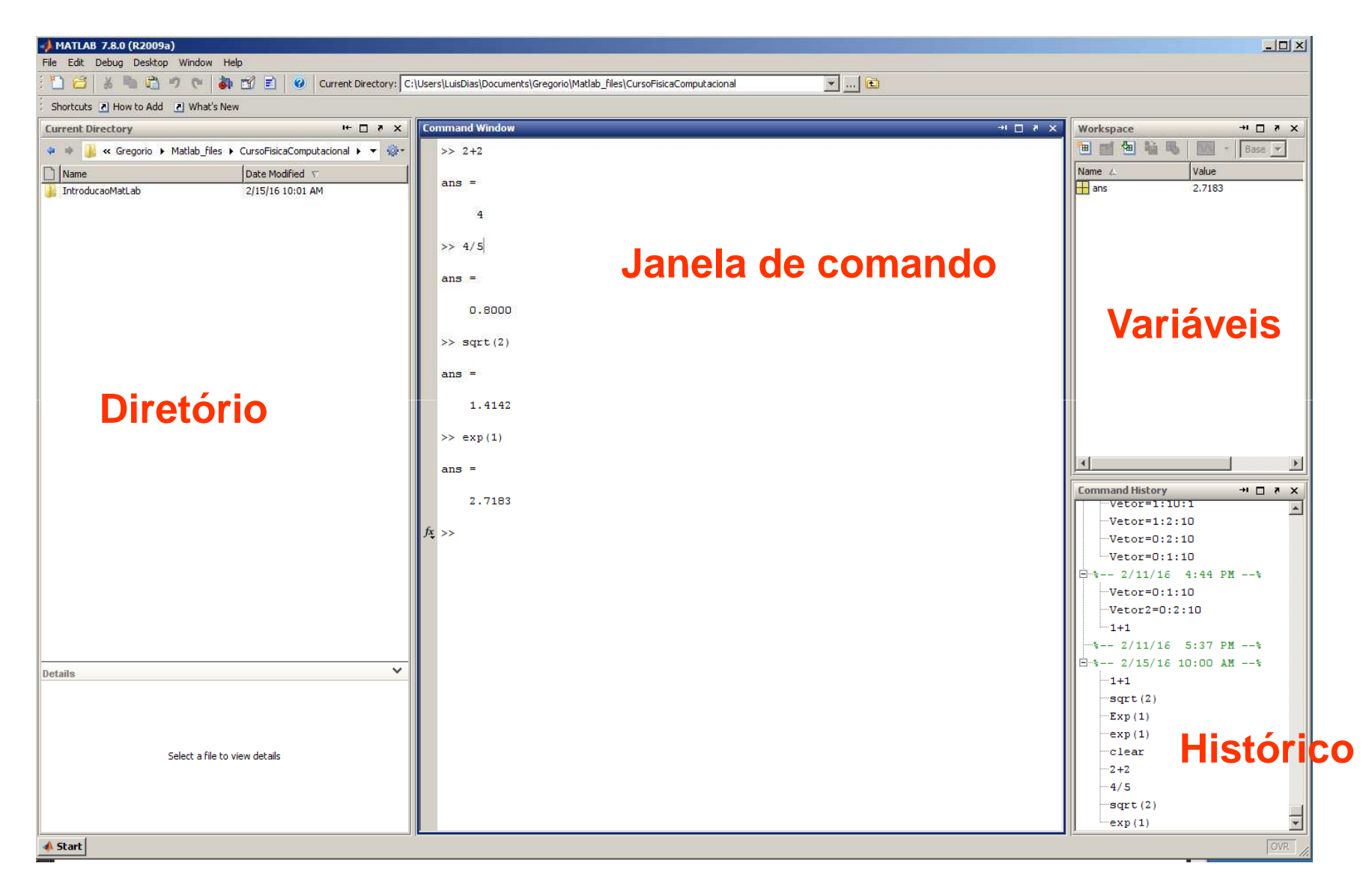

#### Básico do MatLab: Janela de comando

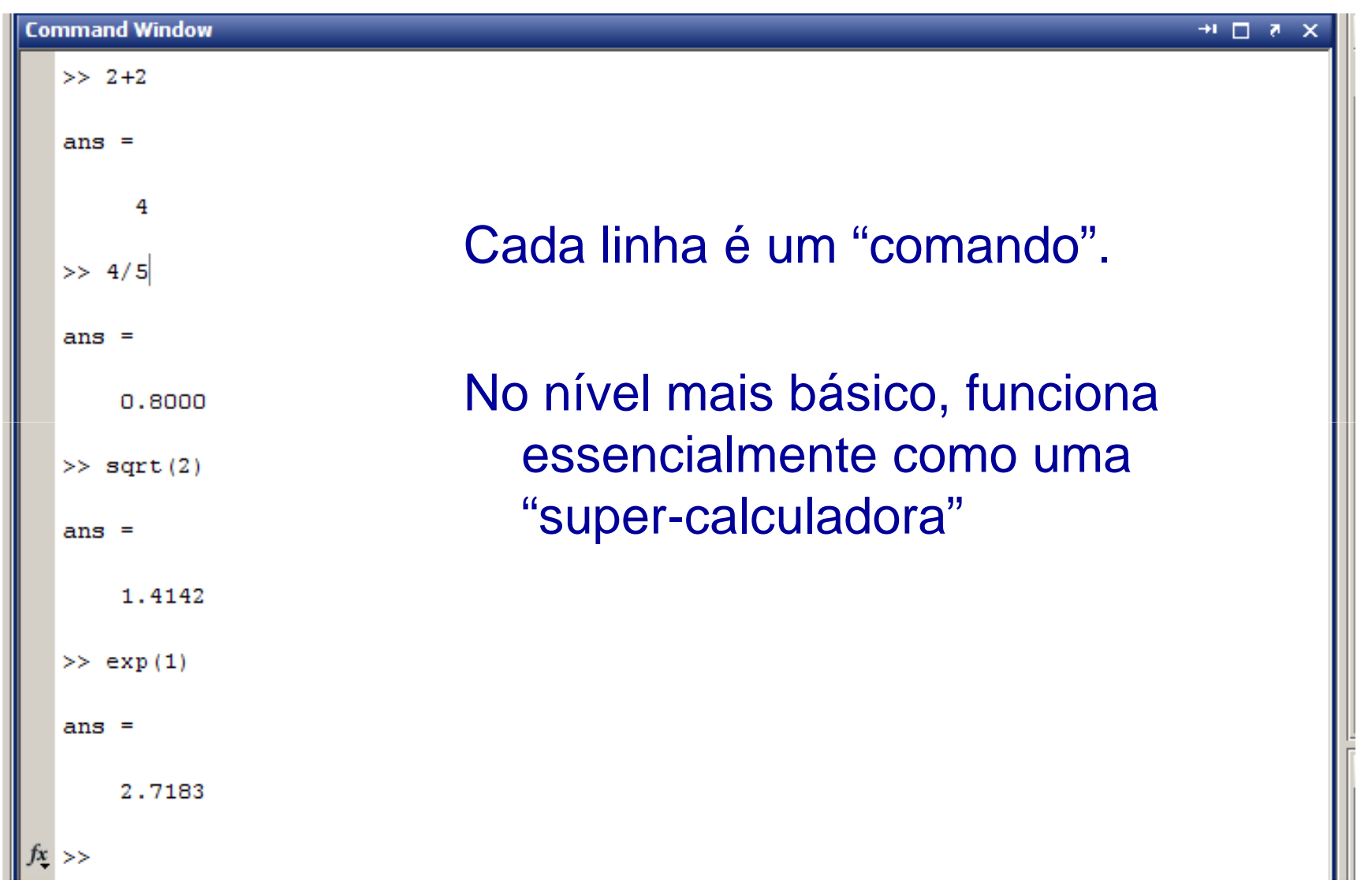

### Básico do MatLab: Variáveis

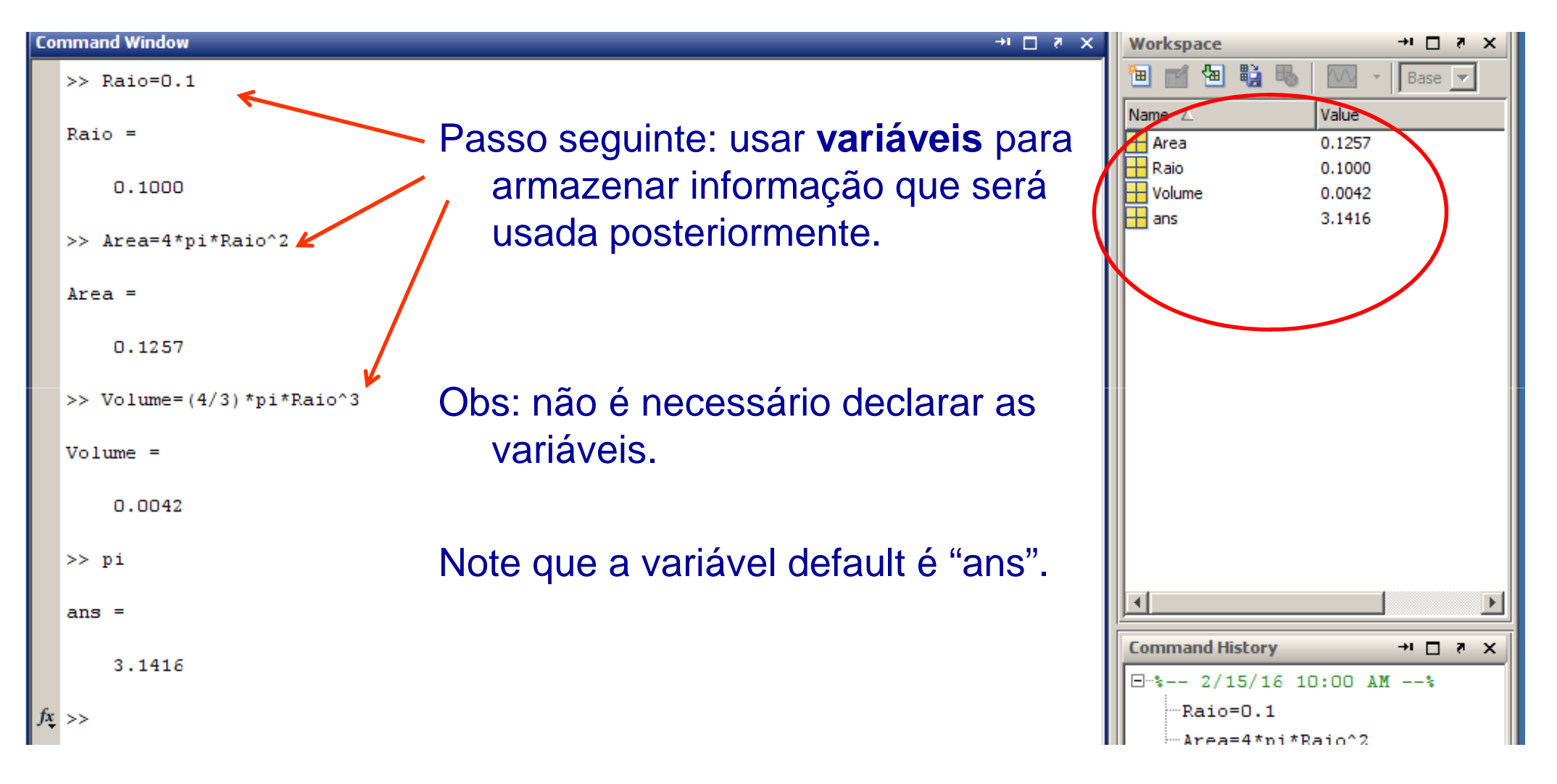

## Básico do MatLab: Variáveis complexas

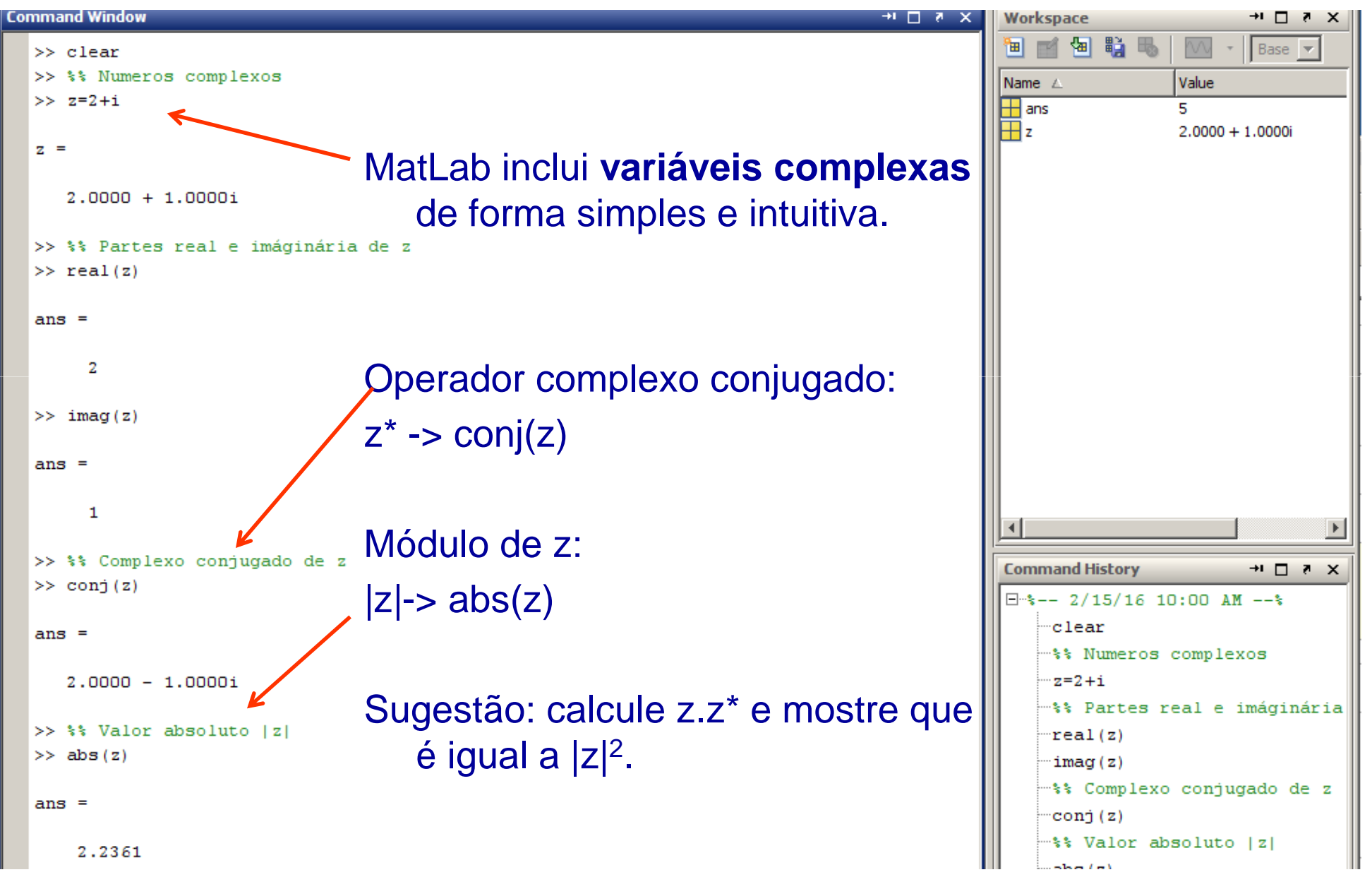

## Usando o "Help" do MatLab

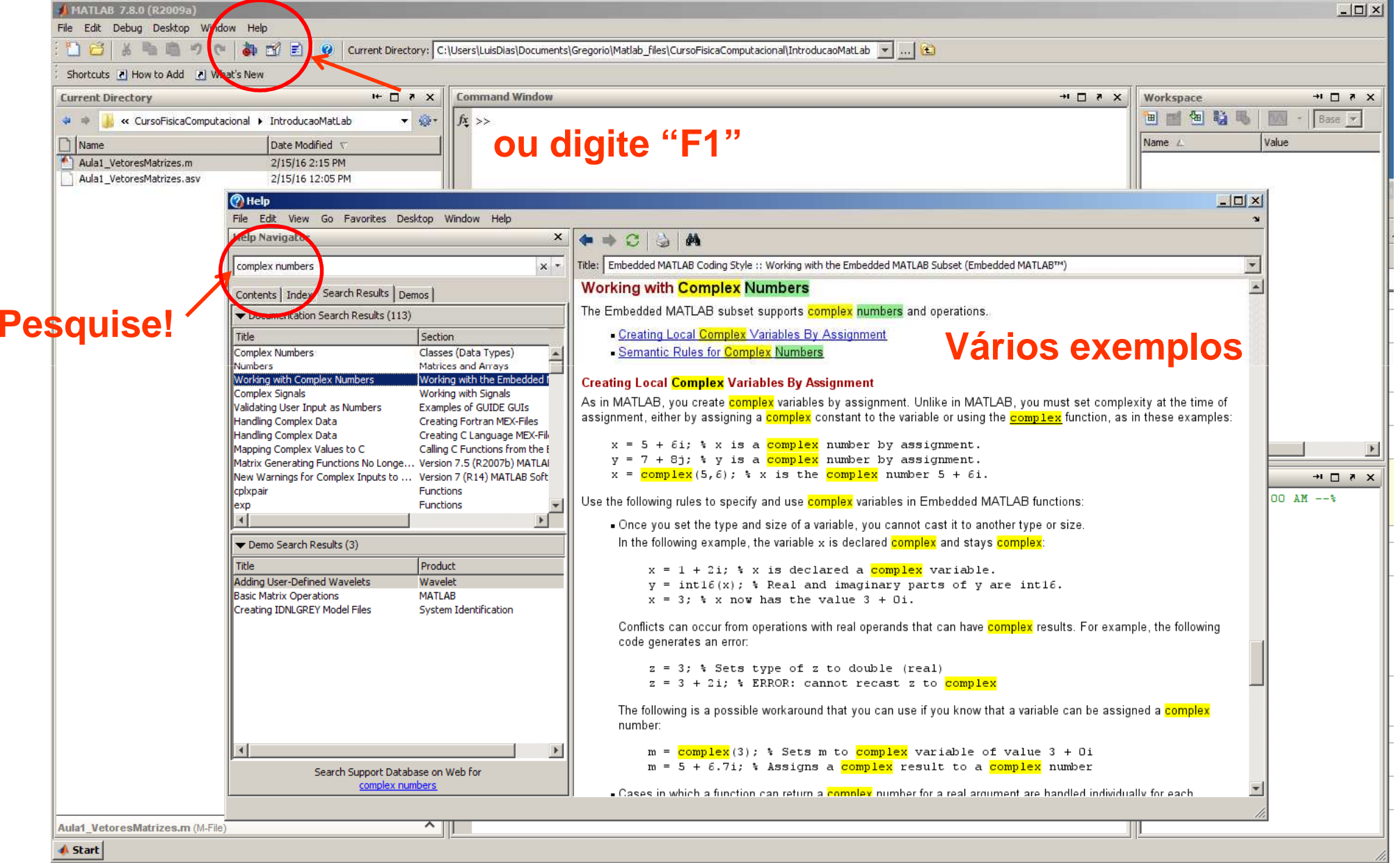

### Tarefas da aula 1

Lembrando: toda aula haverá tarefas!! (20% da média final!!!)

- Tarefa 1: Calcule o seno, o coseno, a tangente, a raíz quadrada e a raíz cúbica de π/9.
- $\blacksquare$  Tarefa 2: Dados dois números complexos z $_1$ =5+8i e z $_2$ =6+4i, calcule:
	- $\blacksquare$   $\mathsf{Z}_1$  .  $\mathsf{Z}_2$
	- $|z_1+z_2|^2$
	- $\blacksquare$  o ângulo de fase de z $_1$ +z $_2$ .

# Usando "m-files" para gravar as Tarefas.

Na prática do dia-a-dia, é mais conveniente utilizararquivos texto (com extensão ".m") para passar os comandos aoinvés de usar a janela de<sup>-</sup> comando.

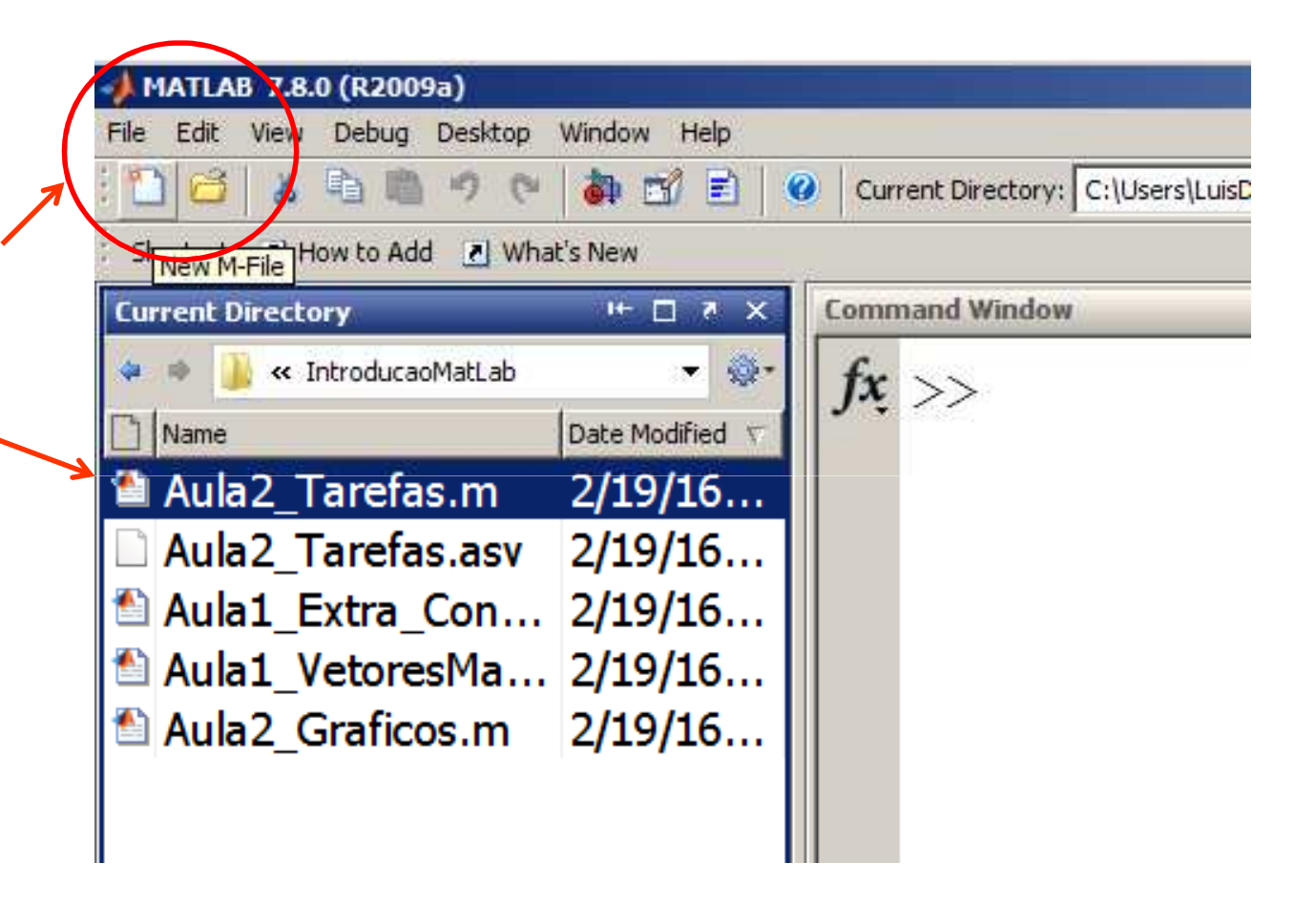

Os arquivos ".m" são mostrados no diretorio corrente.

# Usando "m-files".

Digitamos os comandos (um por linha) e depois executamos a sequência"de uma vez".

Caso ocorra algum erro, podemos corrigir  $\left| 4 - \cos(\pi/9) \right|$ diretamente no arquivo <sup>e</sup> executar novamente.

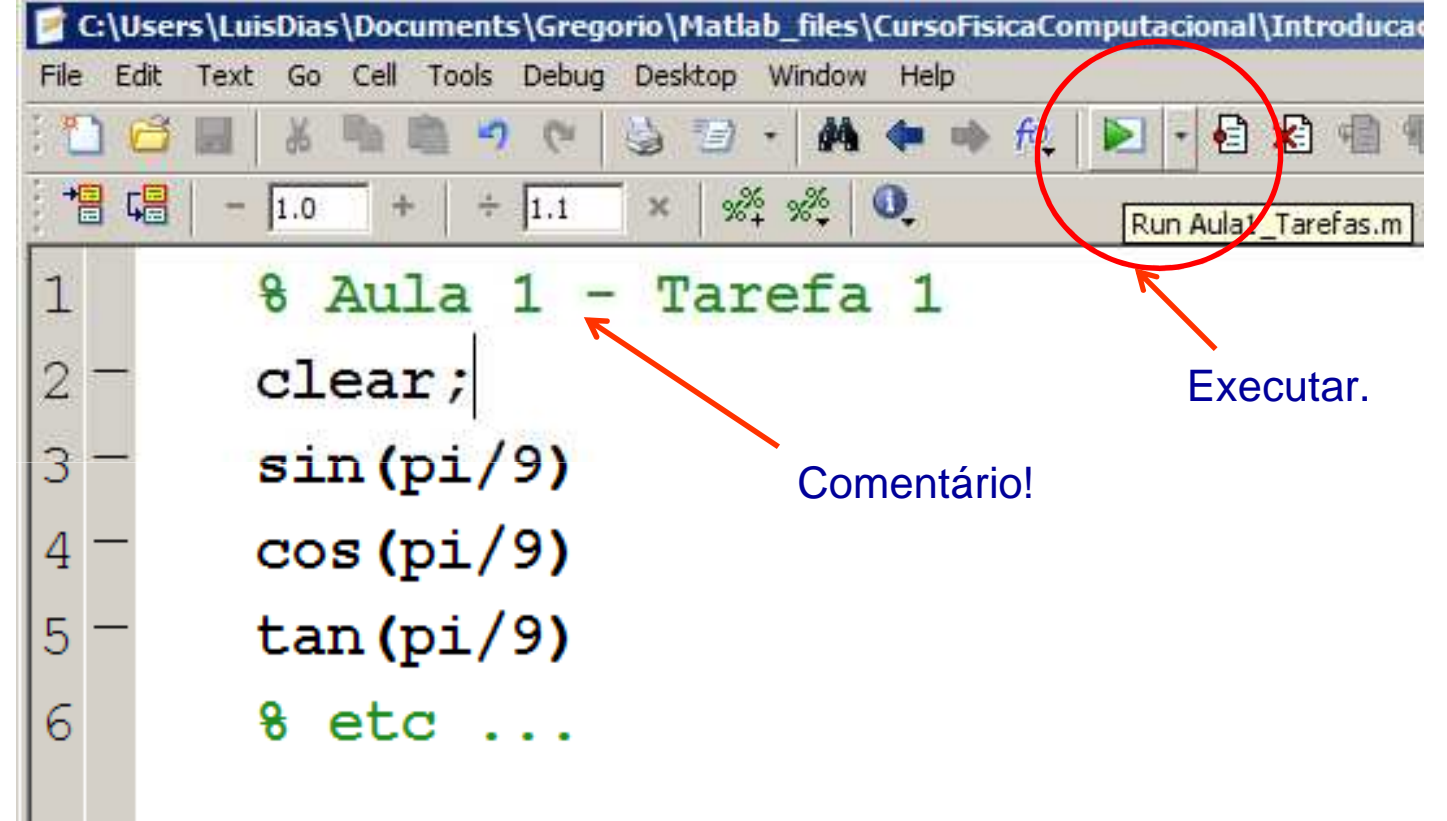

### Usando "m-files".

Variáveis

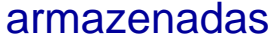

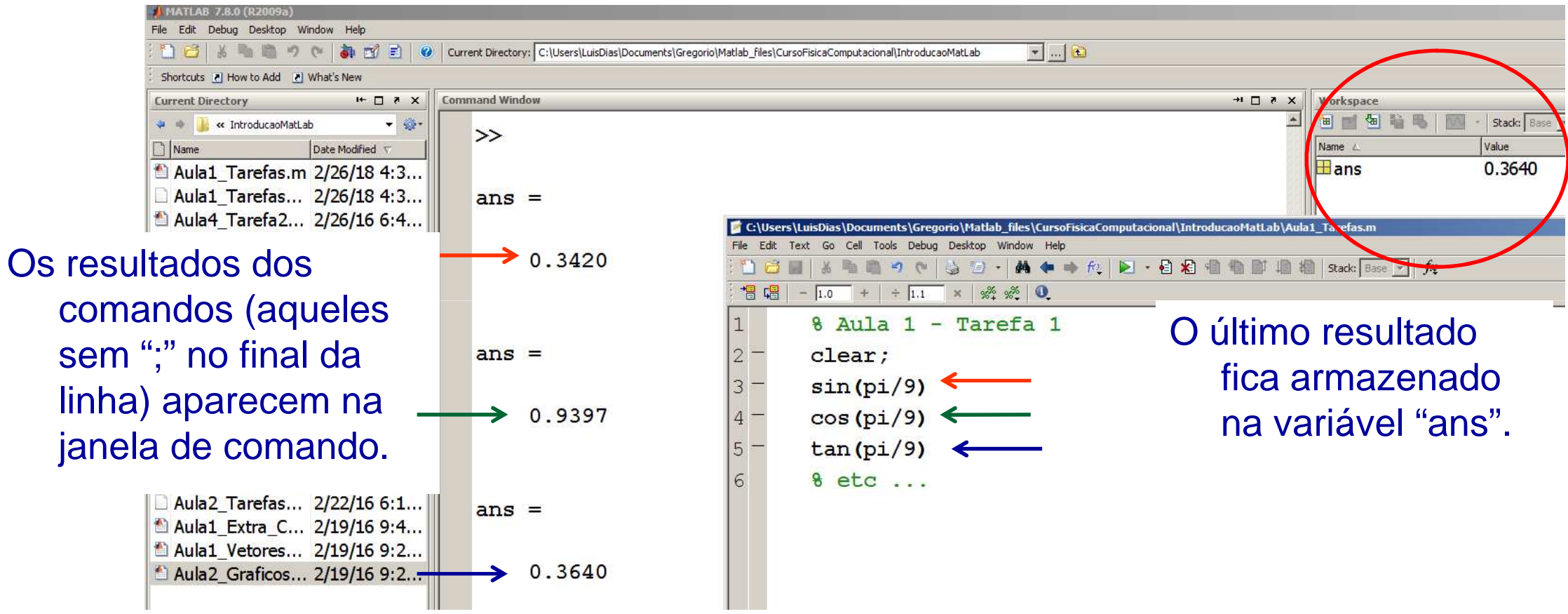

### Básico do MatLab: Vetores e Matrizes

"**Tudo** (ou quase tudo) no MatLab são matrizes"

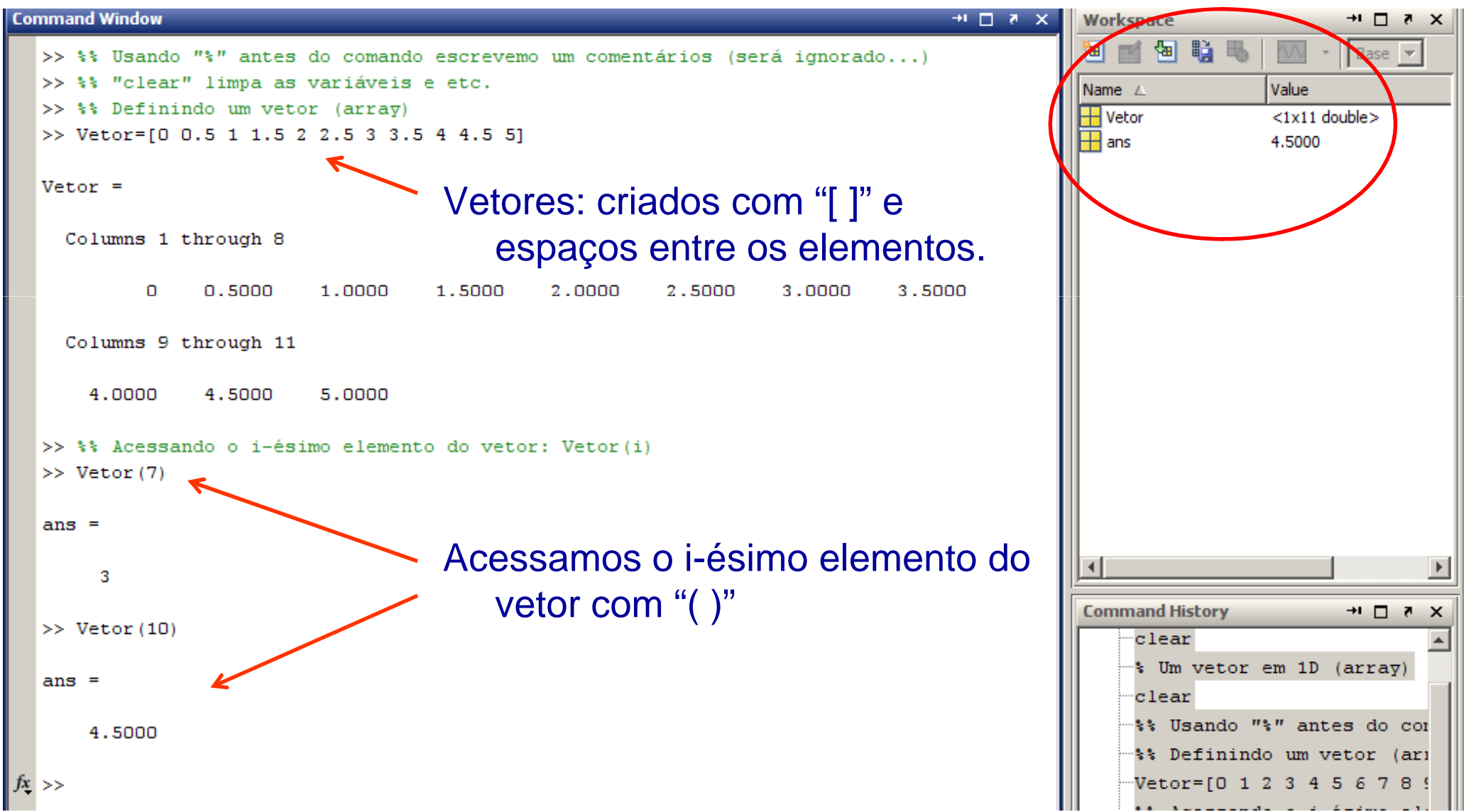

# Criando vetores com o operador ":"

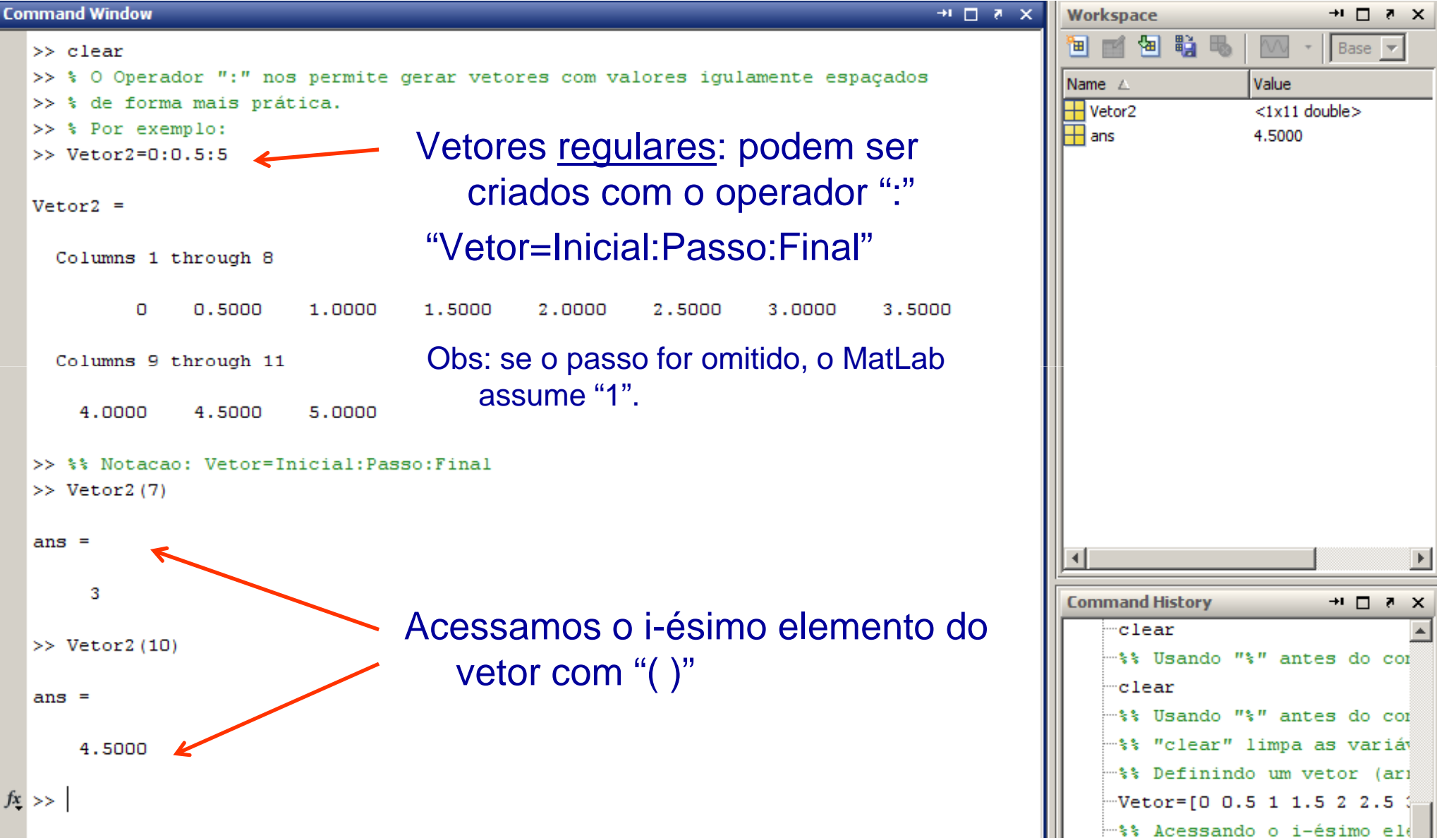

## Tarefas da aula 1 (cont).

Lembrando: toda aula haverá tarefas!! (20% da média final!!!)

- Tarefa 3: Gere uma sequência de números pares com início em 4e término em100.
- E ■ Tarefa 4: Gere uma sequência que comece em -π e acabe em + π com um passo de  $\pi$ /15.